**COPIA** 

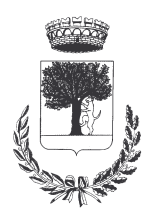

# **COMUNE DI CERESARA** PROVINCIA DI MANTOVA

Codice Ente: 10837

**Deliberazione N. 26** Prot. n.

# Verbale di Deliberazione di Giunta Comunale

\_\_\_\_\_\_\_\_\_\_\_\_\_\_\_\_\_\_\_

#### Oggetto: CONCESSIONE GRATUITO PATROCINIO AL 25° ANNIVERSARIO DI SACERDOZIO DI P. GERMANO MARANI s.j.

L'annoDUEMILAQUINDICI, addì VENTUNO del mese di APRILE alle ore 19.00 nella Residenza Municipale, si è riunita la Giunta Comunale

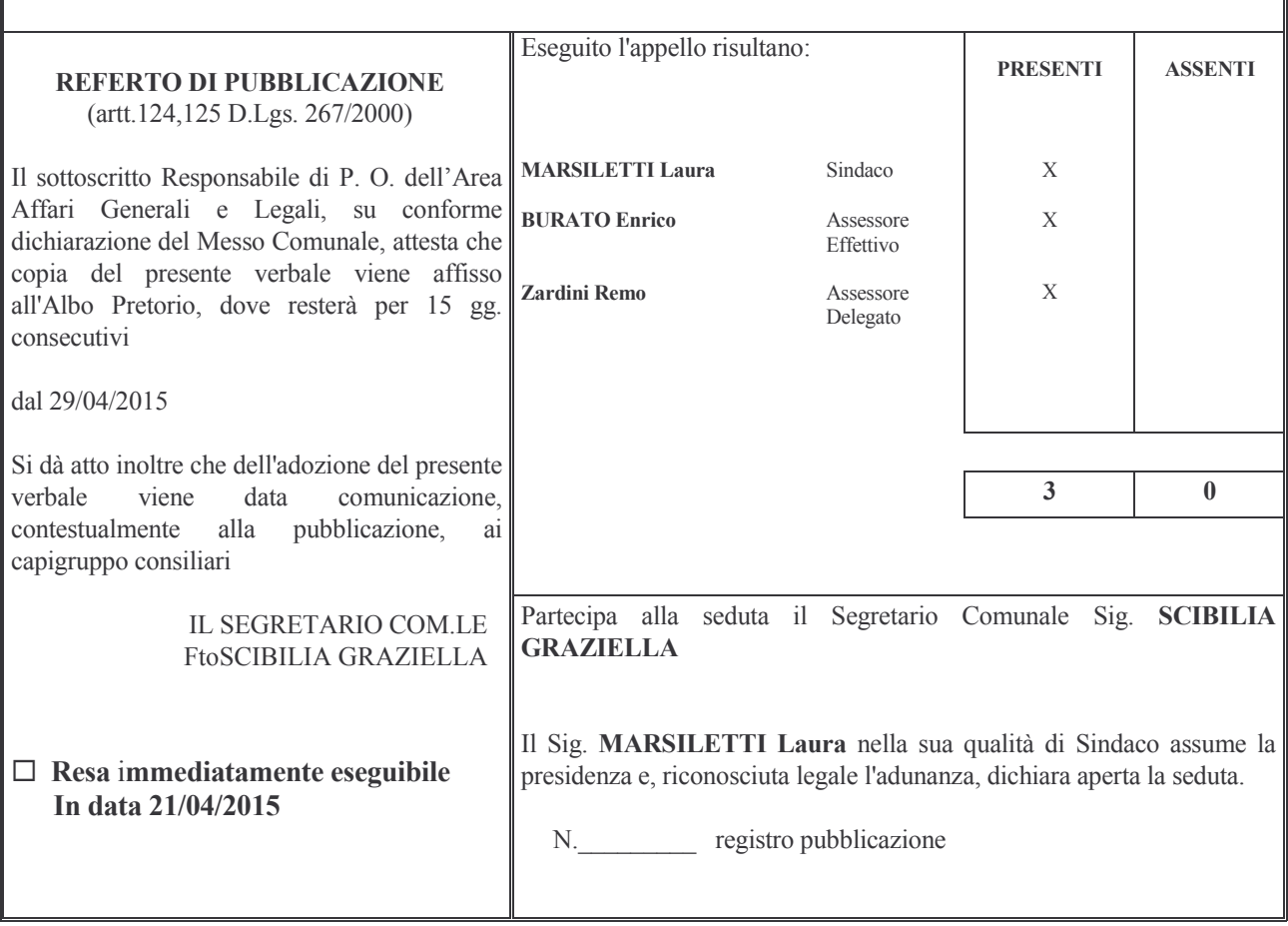

#### Oggetto: CONCESSIONE PATROCINIO GRATUITO PER LA CELEBRAZIONE DEL  $250$ ANNIVERSARIO DI SACERDOZIO DI P. GERMANO MARANI s.i.

#### **LA GIUNTA COMUNALE**

SENTITA la proposta dell'Assessore Enrico Burato Assessore alle politiche sociali del Comune di Ceresara, in merito all'adesione alla celebrazione del 25° anniversario di Sacerdozio di P. Germano Marani s.j. Padre Gesuita ner il giorno di Domenica 26 Aprile 2015<sup>.</sup>

VISTA la richiesta di Patrocinio gratuito con l'utilizzo del logo del Comune, presentata dalla Parrocchia della S.S. Trinità sita in Piazza G. Matteotti, 5, in Ceresara, in merito alla celebrazione del 25° anniversario di sacerdozio di P. Germano Marani s.j.;

#### **PREMESSO** che:

- Padre Germano Marani è nato a Castel Goffredo il 14.06.1961, ed ha vissuto molti anni a Villa Cappella di Ceresara:
- è stato ordinato sacerdote nel 1990. Ha studiato alla Pontificia Università Gregoriana e al Pontificio Istituto Orientale, dove ha conseguito il dottorato con una tesi su Bulgakov. E' padre spirituale del collegio Russicum e una delle figure di maggior spicco dell'Istituto. Insegna Liturgia, Evangelizzazione e Cultura e Antropologia e Teologia dell'Evangelizzazione e alla Pontificia Università Gregoriana, Facoltà di Missionologia;

**RITENUTO** di concedere il Patrocinio gratuito da parte del Comune di Ceresara, alla celebrazione del 25<sup>°</sup> anniversario di sacerdozio di P. Germano Marani s.j., essendo molto conosciuto sul territorio Ceresarere;

VISTO l'art.4 del regolamento comunale per la concessione di benefici economici, approvato con la delibera del C.C. n.37 del 30/09/2013, che disciplina la concessione dei patrocini;

**VISTO** il D.Lgs. 267/2000;

ACQUISITO, ai sensi di quanto previsto dal D.LGS. 267/2000, il parere favorevole in ordine alla regolarità tecnica del Responsabile del Servizio e dato atto che non è richiesto il parere contabile in quanto trattasi di concessione gratuita di patrocinio che non comporta impegno di spesa:

Con voti unanimi e favorevoli, espressi per alzata di mano:

#### **DELIBERA**

- 1) DI CONCEDERE per i motivi espressi in premessa il patrocinio gratuito, alla Parrocchia della S.S. Trinità di Ceresara, per la celebrazione del 25° anniversario di Sacerdozio di P. Germano Marani s.j. della Conpagnia di Gesù, per il giorno di Domenica 26 Aprile 2015;
- 2) DARE ATTO che sul presente provvedimento è stato espresso il parere previsto dall'art.49 c.1 del D.Lgs. 267/2000 in merito alla regolarità tecnica e che non è necessaria l'acquisizione del parere contabile perché il presente atto non comporta impegno di spesa;
- 3) DI COMUNICARE il presente provvedimento ai capigruppo consiliari ai sensi dell'art.125 del D.Lgs. 267/2000;
- 4) DI DICHIARARE con separata unanime votazione, il presente atto immediatamente eseguibile, ai sensi dell'art.134 c.4 del D.Lgs. n. 267/2000.

Proposta di Deliberazione avente per oggetto:

## CONCESSIONE GRATUITO PATROCINIO AL 25° ANNIVERSARIO DI SACERDOZIO DI P. GERMANO MARANI s.j.

#### PARERE DI REGOLARITA' TECNICA

VISTO l'art. 49, comma 1º D.Lgs. 267/2000; ESAMINATA la proposta di Deliberazione

#### **ESPRIME**

parere FAVOREVOLE in ordine alla sola regolarita' tecnica della stessa.

 $1i, 21/04/2015$ 

#### IL RESPONSABILE DI POSIZIONE FtoSCIBILIA GRAZIELLA

#### PARERE DI REGOLARITA' CONTABILE

VISTO l'art. 49, comma 1º D.Lgs. 267/2000; ESAMINATA la proposta di Deliberazione

#### **ESPRIME**

parere FAVOREVOLE in ordine alla sola regolarita' contabile della stessa

 $\overline{\mathbf{h}}$ , ====

IL RESPONSABILE DI POSIZIONE  $Fto = == ==$ 

Letto, confermato e sottoscritto

**IL SINDACO** Fto MARSILETTI LAURA

IL SEGRETARIO COMUNALE Fto SCIBILIA dott. GRAZIELLA

#### RELAZIONE DI PUBBLICAZIONE COMUNICAZIONE AI CAPIGRUPPO CONSILIARI

N° Reg. Pubblicazioni

Il sottoscritto Segretario Comunale, su conforme dichiarazione del Messo Comunale, certifica che copia del presente verbale è stata pubblicata all'Albo Pretorio Informatico di questo Comune il giorno 29-04-2015, ove rimarrà esposto per 15 giorni consecutivi e che, in pari data, è stato comunicato ai Capigruppo Consiliari ai sensi dell'art. 125 del T.U. delle Leggi sull'ordinamento degli EE.LL., approvato con  $D.L$ gs.  $n^{\circ}267/2000$ 

IL MESSO COMUNALE Fto TERZI ANNA RITA

IL SEGRETARIO COMUNALE Fto SCIBILIA dott. GRAZIELLA

Si certifica che la su estesa deliberazione è stata dichiarata **immediatamente eseguibile**, ai sensi dell'art. 134, c. 4, del T.U. delle leggi sull'ordinamento degli EE.LL. approvato con D.Lgs. n°267/2000

77777777777777777777777777777777777777777777777777777777777777777777777777777777

IL SEGRETARIO COMUNALE Fto SCIBILIA dott. GRAZIELLA

Copia conforme all'originale in carta libera per uso amministrativo.

Lì, 29-04-2015

IL SEGRETARIO COMUNALE SCIBILIA dott. GRAZIELLA

### DICHIARAZIONE DI ESECUTIVITA'

Divenuta esecutiva in data 29-04-2015.

per non aver riportato nei primi 10 giorni di pubblicazione denunce di vizi di legittimità o competenza, per cui la stessa è divenuta esecutiva ai sensi del 3° comma, art.134, del T.U. delle Leggi sull'ordinamento degli EE.LL., approvata con D.Lgs. n°267/2000

77777777777777777777777777777777777777777777777777777777777777777777777777777777

77777777777777777777777777777777777777777777777777777777777777777777777777777777

Ceresara, li University Contract Contract Contract Contract Contract Contract Contract Contract Contract Contract Contract Contract Contract Contract Contract Contract Contract Contract Contract Contract Contract Contract

RETARIO COMUNALE Fto SCIBILIA dott. GRAZIELLA